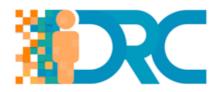

## **IO7 - MOOC for Teachers**

## **Self-directed Learning Resource 1**

| Topic:                  | Managing data, information and digital content                                                                                                    |
|-------------------------|----------------------------------------------------------------------------------------------------|
| Title:                  | How to save a document                                                                                                    |
| Time:                   | It will take you 30 minutes to review this guide, and to take note of what is important to you.                                                                                                    |
| Type of Resource:       | Online Guide with Screenshots                                                                                                    |
| Content of the Resource | This guide explains how to save a document in Microsoft Word 2010. Some steps may be slightly different depending upon your version of Word.                                                                                             |
|                         | This is a very informative web page that will help you to teach your students how they can save files on a PC. As many students will only be used to working on tablet or smart devices, they may not be sure how to save files on a PC! |
| Link to resource:       | https://www.digitalunite.com/technology-guides/creating-documents/how-use-microsoft-word/how-save-document                                                                                                    |

Project No.: 2017-1-CY01-KA201-026739

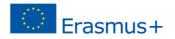